# Snare drum y Hi hat

### Batería

Es un conjunto de instrumentos musicales de percusión. Vamos a ver t característicos y recrear su sonido en Pure Data.

#### [https://www.youtube.com/embed/RyXYFts](https://www.youtube.com/embed/RyXYFtsqym4?start=10)qym4?start=10

Los elementos que vamos a ver son el kick drum, que vim**Bsáætiteai4rmK** [drum ... | Librería](https://libros.catedu.es/books/arduino-y-pure-data-ondas-color-y-sonido/page/practica-4-kick-drum-y-random) , CAIT FEID Nuat y el snare drum:

- Kick drumEs lo que conocemobso mobno produce el sonido más grave y de la batería, se percute con una maza que se activa con el pie uti
- · Hi-hats Son los platillos metálicos. Frecuentemente un sistema que platillos nstalados en un soporte con pedal que permite que uno cai haciéndolos sonar.
- Snare drumEn español se cono caja y meos un tambor.

Como vais a ver a continuación lo que vamos a hacer el pure data es e por estos instrumentos acústicos y cómo se comportan en el espacio y

### Kick drum o bombo

#### [https://www.youtube.com/embed/n](https://www.youtube.com/embed/nhjmB85I3a8)hjmB85I3a8

Ahora que conocemfolstrloossa[mos](https://libros.catedu.es/books/arduino-y-pure-data-ondas-color-y-sonido/page/filtros-basicos-low-pass-high-pass-band-pass) a añadfirituro lopvass "lop~a" Kick drum que cortar todas las frecuencias por encima de 1000, esto mejorar su soni [envelo](https://libros.catedu.es/books/arduino-y-pure-data-ondas-color-y-sonido/page/envelope)pœue controla el men que descay sea regulable tilizando "\$1":

Figura 1. p**Kick**-drum.pd

### Hi hat

#### [https://www.youtube.com/embed/Msrwwm](https://www.youtube.com/embed/MsrwwmJ6Mts?start=8)J6Mts?start=8

De forma similar a como hemos creado el kick drum, vamos a crea un las frecuencias más aguddeatsuido blancopue crearemos con e"Inoobsjetyo les daremos forma con un envelope muy sencillo con una progresión expor volumen. Vamos a modificar la rampa que controla el vpbunn-"enquentmento" visto eRnampas potenciales: po... | LibreTrá an ICiAt The Dalu'em os Dqeucea yedel volumen sea regulable tilizan $\$d$ 10

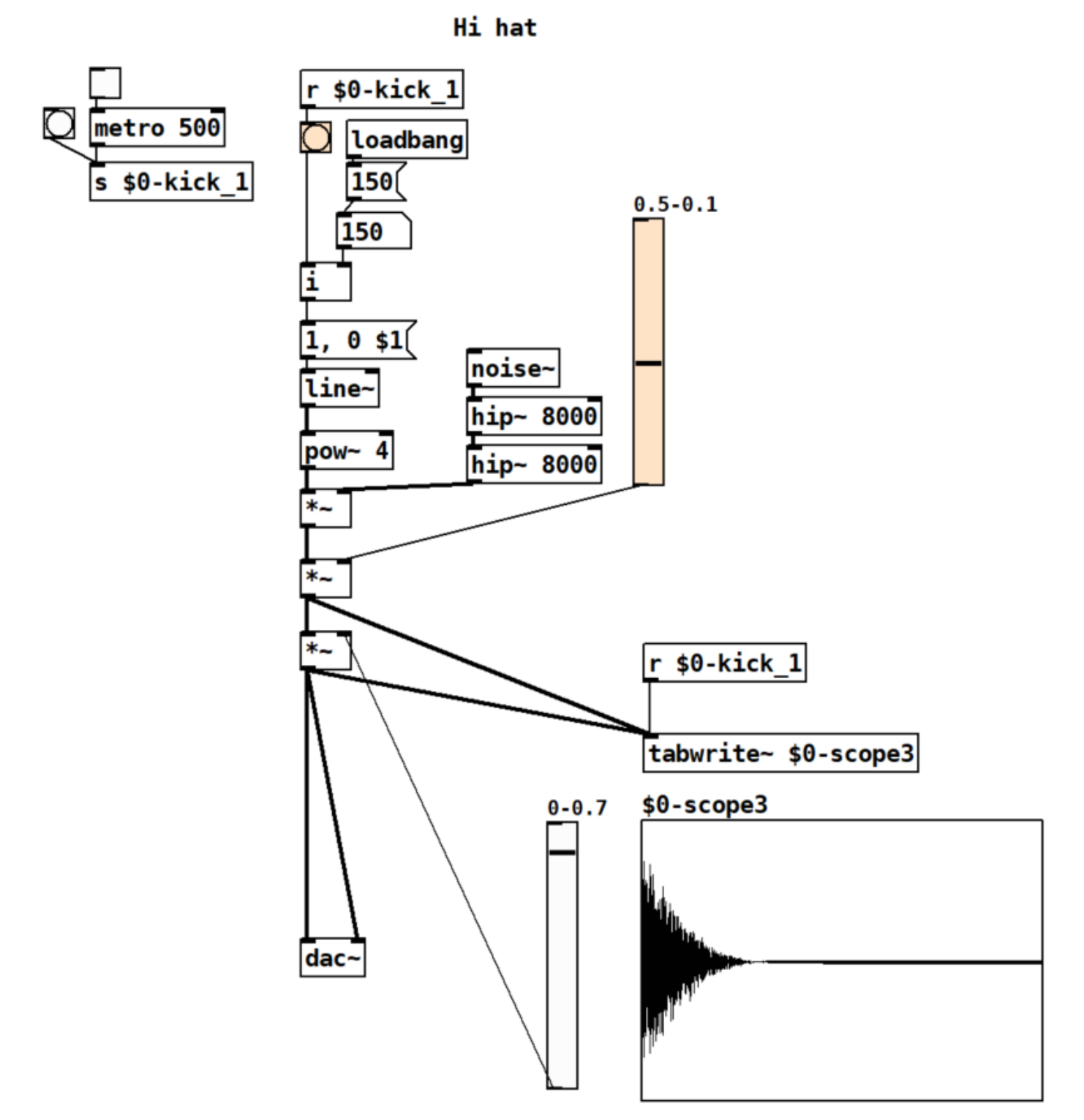

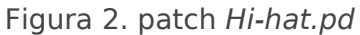

Ejercicio 1: Porque utilizamos una variable integer para las variaciones de la rampa de volumen en los dos ejemplos anteriores? ¿Qué pasaría si omitiéramos el objeto "**i**" y variáramos el valor que llega a la rampa del line?

## Snare drum

#### [https://www.youtube.com/embed/Kk](https://www.youtube.com/embed/KkqsXWg9Gao)qsXWg9Gao

Vamos a crea un snare drum muy sencillo en Pure data. Para ello utili volumen controlaremos con un enfiveed oppene cibas smás aguddeanhaido blanco pue volveremos a filtrarband puanssy cuyo volumen regularemos con una rampa que el sonido del oscilador. Probar a cambiar los valores de los envel en el sonido. Probar a cambiar todos los números de los filtros. Exper funciona el pSanahe-Drum.pd

Ejercicio 2: Crear un**subpatch** para el kick drum, otro para el hi hat y otro para el snare drum. Coloca esos tres subpatches en el mismo patch de pure data. El kickdrum tendrá 3 inlets y 1 outlet. El hi hat 3 inlets y 1 outlet y el snare drum 4 inlets y 1 outlet.

Figuras:

Figura 1. patch *Kick-drum.pd*

Figura 2. patch *Hi-hat.pd*

Figura 3. patch *Snare-Drum.pd*

Revision #12

Created 10 November 2022 09:07:49 by Julia del Río Updated 5 December 2022 13:45:17 by Julia del Río